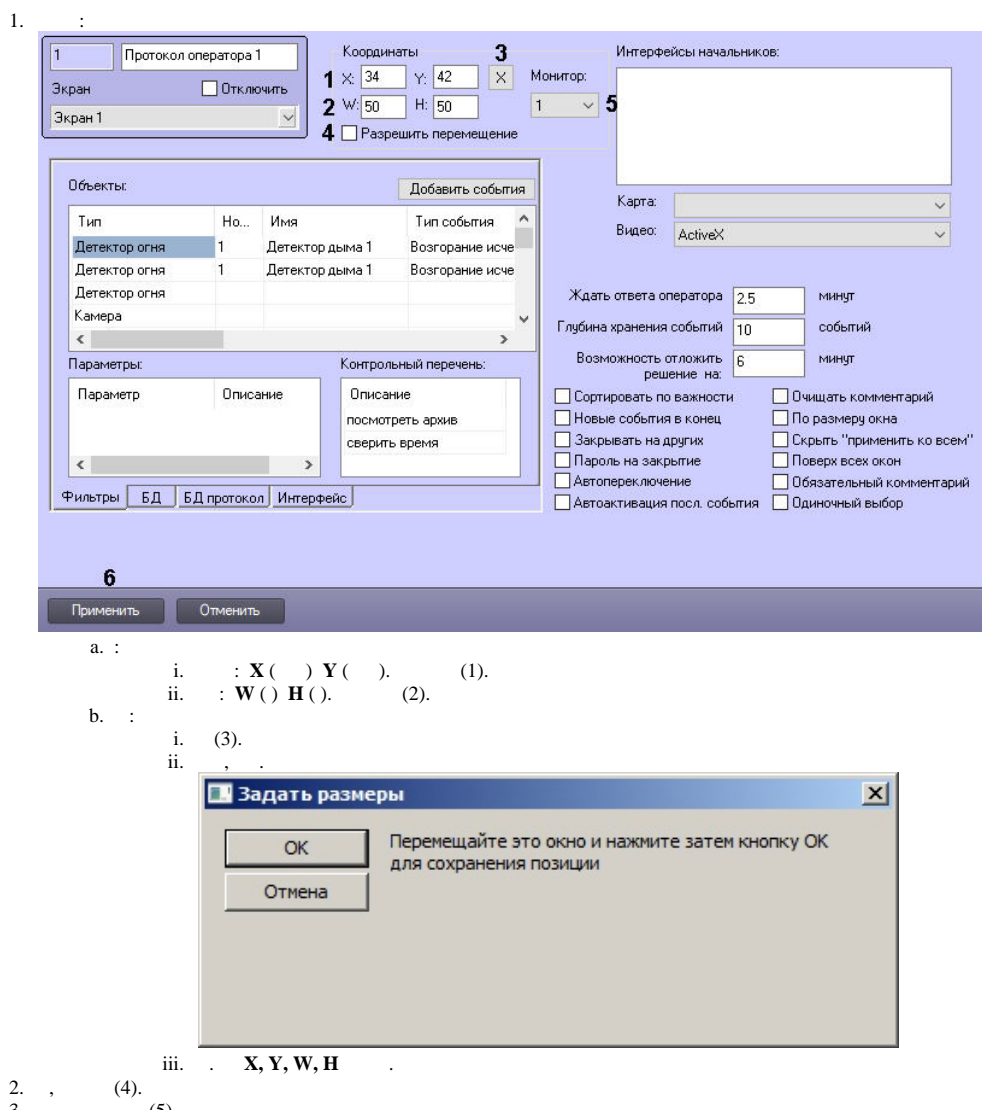

- 3.  $, \t(5)$ .
- 4. (6).

2.

.

 $, -:$